# **baixar greenbets**

- 1. baixar greenbets
- 2. baixar greenbets :principais casas de apostas
- 3. baixar greenbets :telefone betnacional

## **baixar greenbets**

Resumo:

**baixar greenbets : Depósito poderoso, ganhos poderosos! Faça seu depósito em mka.arq.br e ganhe um bônus forte para jogar como um campeão!**  contente:

Olá, meu nome é João Paulo e sou um entusiasta de jogos de caça-níqueis. Recentemente, tive uma experiência incrível ao baixar o jogo Caça-Níqueis da loja de aplicativos. Fiquei tão empolgado com os resultados que decidi compartilhar minha história com vocês. \*\*Contexto\*\*

Sempre fui fascinado por caça-níqueis, desde a emoção de girar os rolos até a possibilidade de ganhar grandes prêmios. No entanto, eu tinha algumas preocupações sobre jogar jogos de azar online. Eu estava preocupado com a segurança dos meus dados e com o risco de vício. \*\*Experiência Específica\*\*

Ao pesquisar jogos de caça-níqueis online, encontrei o Caça-Níqueis. O jogo foi desenvolvido por uma empresa brasileira respeitável e tinha excelentes críticas de usuários. Fiquei impressionado com o design gráfico, a variedade de jogos e os recursos de bônus.

Installation on PC 1 inicie o aplicativo Battle e faça login em baixar greenbets baixar greenbets conta. 2

elecione Todos os Jogos, 3 Encontre ou selecione Call of Duty: Modern Warfare II 4 cele a botão Istalar para baixar de instalar do

## **baixar greenbets :principais casas de apostas**

Se você gosta de esportes e quer se aventurar no mundo das apostas online, o Betfair é uma excelente opção. A Betfair é uma corretora de apostas online reconhecida mundialmente, que oferece ao usuário uma experiência exclusiva de apostas desportivas.

Como baixar e instalar o Betfair: um guia passo a passo

Se você está procurando saber como baixar Betfair, este guia passo a passo é o que você precisa.

Clique no botão "Download" na parte superior direita da página inicial.

Selecione o software Betfair para download, de acordo com o seu dispositivo (Windows ou Mac). staller.msi" no seu navegador da web ou pasta "Downloads". 2 Clique em baixar greenbets Avançar. 3

lique Alterar e selecione um local de instalação (opcional). 4 Clique Em baixar greenbets Avançar 5

Clique Instalar. 6 Clique Sim. 7 Clique Finalizar. 2 Maneiras de Baixar Minecraft

tamente - wikiHow n 1 Google Passo wikihow.

Passo 2: Ativar aplicativos Android. Inicie

## **baixar greenbets :telefone betnacional**

#### **Sonda chinesa Chang'e-6 aterriza no lado oculto da Lua para recolher amostras**

A sonda lunar Chang'e-6 da China pousou com sucesso na área de pouso designada na Bacia do Polo Sul-Aitken, no lado oculto da Lua, na manhã de domingo (2), iniciando a primeira missão de coleta de amostras de terreno raramente explorado pela primeira vez na história da humanidade, anunciou a Administração Espacial Nacional da China (CNSA, na sigla baixar greenbets inglês).

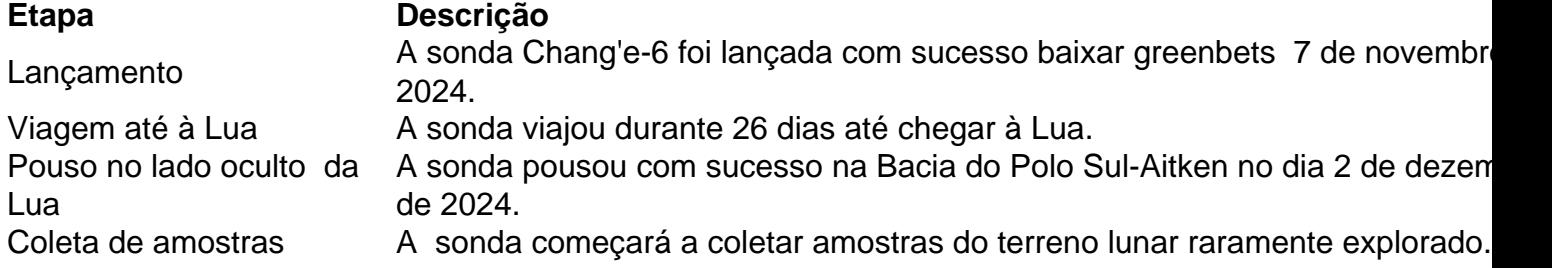

#### **0 comentários**

Author: mka.arq.br Subject: baixar greenbets Keywords: baixar greenbets Update: 2024/7/23 17:34:53